# **Edital MCT/CNPq Nº 023/2010 Capacitação em Software 2010**

### **I - EDITAL**

O Ministério da Ciência e Tecnologia – MCT e o Conselho Nacional de Desenvolvimento Científico e Tecnológico - CNPq tornam público o presente Edital e convidam os interessados a apresentarem propostas nos termos aqui estabelecidos, e em conformidade com o anexo **REGULAMENTO**, parte integrante deste Edital.

# **I.1 - OBJETIVO**

O presente Edital tem por objetivo implantar mais uma etapa do programa de formação e capacitação de recursos humanos em software, visando aumentar a competitividade e a presença de empresas nacionais nos mercados local e global, em estreita aderência aos objetivos e as metas do Plano de Ação 2007-2010: Ciência, Tecnologia e Inovação para o Desenvolvimento Nacional – PACTI 2007-2010 e da Política de Desenvolvimento Produtivo – PDP, para o setor de software e serviços de tecnologia da informação – TI.

As propostas devem observar as condições específicas estabelecidas na parte **II – REGULAMENTO,** anexo a este Edital, que determina os requisitos relativos ao proponente, cronograma, recursos financeiros a serem aplicados nas propostas aprovadas, origem dos recursos, itens financiáveis, prazo de execução dos projetos, critérios de elegibilidade, critérios e parâmetros objetivos de julgamento e demais informações necessárias.

# **I.2 - APRESENTAÇÃO E ENVIO DAS PROPOSTAS**

**I.2.1** - As propostas devem ser acompanhadas de arquivo contendo o projeto e devem ser encaminhadas ao CNPq exclusivamente via Internet, por intermédio do Formulário de Propostas *Online*, disponível na **Plataforma Carlos Chagas**, a partir da data indicada no subitem II.1.2-**CRONOGRAMA** do **REGULAMENTO**.

**I.2.2** - As propostas devem ser transmitidas ao CNPq, até às 18 (dezoito) horas, horário de Brasília, da data limite de submissão das propostas, descrita no subitem II.1.2 - **CRONOGRAMA** do **REGULAMENTO**. No entanto, o sistema eletrônico (servidor de rede) receberá propostas com tolerância de mais 24 (vinte e quatro horas), encerrando-se, impreterivelmente, às 18h (dezoito horas) do dia posterior à data limite de submissão das propostas, horário de Brasília. O proponente receberá, após o envio, um recibo eletrônico de protocolo da sua proposta, o qual servirá como comprovante da transmissão.

**I.2.3** – A proposta deve ser apresentada em conformidade com o descrito no subitem **II.2** -**CRITÉRIOS DE ELEGIBILIDADE** – do **REGULAMENTO**, contendo rigorosamente todos os itens previstos neste Edital. O arquivo contendo o projeto de pesquisa deve ser gerado fora do Formulário de Propostas *On line* e anexado a este, nos formatos "doc", "pdf" "rtf" ou "post script", limitando-se a 1Mb (um megabyte). Caso seja necessário utilizar figuras, gráficos, etc, para esclarecer a argumentação da proposta, estas não devem comprometer a capacidade do arquivo, pois propostas que excedam o limite de 1Mb não serão recebidas pelo guichê eletrônico do CNPq.

**I.2.4 -** Não serão aceitas propostas submetidas por qualquer outro meio, tampouco após o prazo final de recebimento estabelecido no subitem **I.2.2** acima. Assim, recomenda-se o envio das propostas com antecedência, uma vez que o CNPq não se responsabilizará por propostas não recebidas em decorrência de eventuais problemas técnicos e congestionamentos.

**I.2.5.** - Caso a proposta seja remetida fora do prazo de submissão, ela não será aceita pelo sistema eletrônico. Por este motivo e, no cumprimento do disposto no caput do art. 41, da **Lei nº 8.666**, de 21 de junho de 1993, não haverá possibilidade da proposta ser acolhida, examinada e julgada.

**I.2.6** – Será aceita uma única proposta por proponente. Na hipótese de envio de uma segunda proposta pelo mesmo proponente, respeitando-se o prazo limite estipulado para submissão das propostas, esta será considerada substituta da anterior, sendo levada em conta para análise apenas a última proposta recebida.

**I.2.7.** – Em se constatando propostas idênticas, todas serão desclassificadas.

# **I.3 - ADMISSÃO, ANÁLISE E JULGAMENTO**

A seleção das propostas submetidas ao CNPq, em atendimento a este Edital, será realizada por intermédio de análises e avaliações comparativas. Para tanto, são estabelecidas as seguintes etapas:

### **I.3.1. - Etapa I – Análise pela Área Técnica do CNPq**

Esta etapa, a ser realizada pela área técnica do CNPq, consiste na análise das propostas apresentadas quanto ao atendimento às disposições estabelecidas nos itens do **REGULAMENTO,** relativos aos **II.1.4 - ITENS FINANCIÁVEIS** e subitens **II.2.1. - QUANTO AO PROPONENTE E EQUIPE DE APOIO e II.2.3 - QUANTO À INSTITUIÇÃO DE EXECUÇÃO,** dos **CRITÉRIOS DE ELEGIBILIDADE.**

### **I.3.2 - Etapa II – Análise, julgamento e Classificação pelo Comitê Julgador**

**I.3.2.1**. As propostas serão avaliadas e classificadas nesta etapa considerando a análise da etapa **I.3.1** e os **CRITÉRIOS DE ELEGIBILIDADE** indicados nos itens **II.2.2 - QUANTO À PROPOSTA** e de **JULGAMENTO** indicado no subitem e **II.3** do **REGULAMENTO**, que serão pontuados pelo Comitê Julgador.

**I.3.2.2**. A pontuação final de cada projeto será aferida conforme estabelecido no item **II.3 – CRITÉRIOS PARA JULGAMENTO do REGULAMENTO**.

**I.3.2.3** - Após a análise de mérito e relevância de cada proposta e da adequação de seu orçamento, os Comitês, dentro dos limites orçamentários estipulados pela Diretoria Executiva do CNPq, poderão recomendar:

**a)**. aprovação, com ou sem cortes orçamentários; ou

**b)**. não aprovação.

**I.3.2.4** - Os cortes no orçamento dos projetos não poderão ultrapassar 40% do valor solicitado ao CNPq. Caso os comitês sugiram cortes superiores a este valor, o projeto será automaticamente excluído da concorrência.

**I.3.2.5** - O parecer do Comitê sobre as propostas, dentro dos critérios estabelecidos, será registrado em Planilha Eletrônica, contendo a relação das propostas julgadas, recomendadas e não recomendadas, com as respectivas pontuações finais, em ordem decrescente, assim como outras informações e recomendações julgadas pertinentes. Para propostas recomendadas, será definido o valor a ser financiado pelo CNPq. Para propostas não recomendadas, será emitido parecer consubstanciado contendo as justificativas para a não recomendação. A Planilha Eletrônica será assinada pelos membros do Comitê.

**I.3.2.6**. – Não é permitido integrar o Comitê Julgador o pesquisador que tenha apresentado propostas a este Edital, ou que participe da equipe do projeto.

**I.3.2.7** - É vedado a qualquer membro do Comitê julgar propostas de projetos em que:

a) esteja participando da equipe do projeto seu cônjuge, companheiro ou parente, consangüíneo ou afim, em linha reta ou na colateral, até o terceiro grau; ou

b) esteja litigando judicial ou administrativamente com qualquer membro da equipe do projeto ou seus respectivos cônjuges ou companheiros.

### **I.3.3 - Etapa III – Análise pela Diretoria Executiva (DEX) do CNPq**

Todas as propostas analisadas pelos Comitês serão submetidas à apreciação da Diretoria Executiva do CNPq, que emitirá a decisão final sobre sua aprovação, observados os limites orçamentários deste Edital.

### **I.4 - RESULTADO DO JULGAMENTO**

**I.4.1.** A relação das propostas aprovadas com recursos financeiros do presente Edital, será divulgada na página eletrônica do CNPq, disponível na Internet no endereço **www.cnpq.br** e publicada no **Diário Oficial da União**.

**I.4.2.** Todos os proponentes do presente Edital terão acesso ao parecer sobre sua proposta, preservada a identificação dos pareceristas.

## **I.5 - RECURSOS ADMINISTRATIVOS**

**I.5.1.** Caso o proponente tenha justificativa para contestar o resultado do julgamento das propostas, poderá apresentar recurso em formulário eletrônico específico, disponível na Plataforma Carlos Chagas (**http://carloschagas.cnpq.br**), no prazo de 10 (dez) dias corridos, a contar da data da publicação do resultado no Diário Oficial da União e na página do CNPq, desde que esteja disponibilizada ao proponente o parecer do Comitê Julgador na Plataforma Carlos Chagas.

**1.5.2.** O recurso deverá ser dirigido à Comissão Permanente de Análise de Recursos - COPAR que, após exame, encaminhará o resultado para deliberação final da Diretoria Executiva do CNPq.

**I.5.3**. Na contagem do prazo excluir-se-á o dia do início e incluir-se-á o do vencimento, e considerar-se-ão os dias consecutivos. O prazo só se inicia e vence em dias de expediente no CNPq.

**I.5.4.** A norma específica, Resolução Normativa nº 006/2009 , que estabelece os procedimentos necessários para interposição de recursos está disponível na página do CNPq, no endereço eletrônico **http://www.cnpq.br/normas/rn\_09\_006.htm**.

## **I.6 – CONTRATAÇÃO DAS PROPOSTAS APROVADAS**

**I.6.1.** As propostas aprovadas serão contratadas na modalidade de Auxílio Individual, em nome do Coordenador/Proponente, mediante assinatura de Termo de Concessão e Aceitação de Apoio Financeiro a Projeto de Pesquisa Científica e/ou Tecnológica.

**I.6.2.** A firmatura do Termo de Concessão ficará subordinada à existência prévia de Protocolo de Cooperação Técnica, celebrado entre a instituição de execução do projeto e o CNPq, conforme previsão contida na alínea "a" do item 5 do Anexo I da Resolução Normativa nº 024/2006 (**http://www.cnpq.br/normas/rn\_06\_024.htm**), e que, nos termos da Cláusula Segunda, item 3 - Das Competências da Instituição, do referido Protocolo, não haja veto da instituição.

**I.6.3.** A existência de alguma inadimplência do proponente com a Administração Pública Federal direta ou indireta constituirá fator impeditivo para a contratação do projeto.

# **I.7 – CANCELAMENTO DA CONCESSÃO**

**I.7.1.** A concessão do apoio financeiro poderá ser cancelada pela Diretoria Executiva do CNPq, por ocorrência, durante sua implementação, de fato cuja gravidade justifique o cancelamento, sem prejuízo de outras providências cabíveis em decisão devidamente fundamentada.

### **I.8 – PUBLICAÇÕES**

**I.8.1**. As publicações científicas e qualquer outro meio de divulgação de trabalho de pesquisa, apoiados pelo presente Edital, deverão citar, obrigatoriamente, o apoio das entidades/órgãos financiadores.

**I.8.2**. As ações publicitárias atinentes a projetos e obras financiadas com recursos da União, deverão observar rigorosamente as disposições contidas no § 1º do art. 37 da Constituição Federal, bem assim aquelas consignadas nas Instruções da Secretaria de Comunicação de Governo e Gestão Estratégica da Presidência da República - atualmente a IN/SECOM-PR nº 02, de 16 de dezembro de 2009.

## **I.9 – IMPUGNAÇÃO DO EDITAL**

**I.9.1**. Decairá do direito de impugnar os termos deste Edital o proponente que não o fizer até o segundo dia útil anterior ao prazo final estabelecido para recebimento das propostas. Ademais, não terá efeito de recurso a impugnação feita por aquele que, em o tendo aceitado sem objeção, venha apontar, posteriormente ao julgamento, eventuais falhas ou imperfeições.

**I.9.2**. A impugnação deverá ser dirigida à Diretoria Executiva do CNPq, por correspondência eletrônica, para o endereço: **coapd@cnpq.br**.

# **I.10 – REVOGAÇÃO OU ANULAÇÃO DO EDITAL**

**I.10.1.** A qualquer tempo, o presente Edital poderá ser revogado ou anulado, no todo ou em parte, seja por decisão unilateral da Diretoria Executiva do CNPq, seja por motivo de interesse público ou exigência legal, em decisão fundamentada, sem que isso implique direito a indenização ou reclamação de qualquer natureza.

# **I.11 – PERMISSÕES E AUTORIZAÇÕES ESPECIAIS**

**I.11.1.** É de exclusiva responsabilidade de cada proponente adotar todas as providências que envolvam permissões e autorizações especiais de caráter ético ou legal, necessárias para a execução do projeto.

**I.11.2.** Coordenadores brasileiros de projetos de pesquisa, relacionados à biodiversidade, devem observar a legislação em vigor (MP nº 2.186, Decreto nº 3.945/01, Decreto nº 98.830/90, Portaria MCT nº 55/90 e Decreto nº 4.946/03) para autorizações de acesso, coleta e remessa de amostras e concessão de vistos de entrada no País aos estrangeiros participantes do projeto.

# **I.12 – DAS DISPOSIÇÕES GERAIS**

**I.12.1.** Durante a fase de execução do projeto, toda e qualquer comunicação com o CNPq deverá ser feita por meio de correspondência eletrônica à COAPD.

**I.12.2.** Qualquer alteração relativa à execução do projeto deverá ser solicitada ao CNPq por seu coordenador, acompanhada da devida justificativa, devendo a mesma ser autorizada antes de sua efetivação.

**I.12.3.** Ao final da vigência, o proponente deverá apresentar a prestação de contas financeira e os relatórios técnicos, em conformidade com o que estiver estabelecido no Termo de Concessão e demais normas do CNPq.

**I.12.4.** Durante a execução, o projeto será acompanhado e avaliado, em todas as suas fases, de acordo com o estabelecido no Termo de Concessão.

**I.12.5.** O CNPq reserva-se o direito de, durante a execução do projeto, promover visitas técnicas ou solicitar informações adicionais visando aperfeiçoar o sistema de Avaliação e Acompanhamento.

**I.12.6.** As informações geradas com a implementação das propostas selecionadas e disponibilizadas na base de dados do CNPq serão de domínio público.

**I.12.7.** Caso os resultados do projeto ou o relatório em si venham a ter valor comercial ou possam levar ao desenvolvimento de um produto ou método envolvendo o estabelecimento de uma patente, a troca de informações e a reserva dos direitos, em cada caso, dar-se-ão de acordo com o estabelecido na Lei de Inovação, nº 10.973, de 2 de dezembro de 2004, regulamentada pelo Decreto nº 5.563, de 11 de outubro de 2005 e pela RN-013/2008 (**http://www.cnpq.br/normas/rn\_08\_013.htm**).

**I.12.8.** O presente Edital regula-se pelos preceitos de direito público e, em especial, pelas disposições da Lei nº 8.666, de 21 de junho de 1993, e, no que couber, pelas normas internas do CNPq.

# **I.13 - DOS ESCLARECIMENTOS E DAS INFORMAÇÕES ADICIONAIS ACERCA DO CONTEÚDO DO EDITAL E PREENCHIMENTO DO FORMULÁRIO DE PROPOSTA** *ONLINE*

Os esclarecimentos e informações adicionais acerca do conteúdo deste Edital e sobre o preenchimento do Formulário de Proposta *Online* poderão ser obtidos por intermédio do endereço eletrônico e telefones indicados em item específico do **REGULAMENTO**.

# **I.14 - CLÁUSULA DE RESERVA**

A Diretoria Executiva do CNPq reserva-se o direito de resolver os casos omissos e as situações não previstas no presente Edital.

Brasília, 29 de novembro de 2010

### **Edital MCT/CNPq Nº 23/2010 Capacitação em Software 2010**

\_\_\_\_\_\_\_\_\_\_\_\_\_\_\_\_\_\_\_\_\_\_\_\_\_\_\_\_\_\_\_\_\_\_\_\_\_\_\_\_\_\_\_\_\_\_\_\_\_\_\_\_\_\_\_\_

### **II - REGULAMENTO**

O presente REGULAMENTO tem por finalidade definir as atividades a serem apoiadas financeiramente, e as condições para implementação do apoio, mediante a seleção, por edital, de propostas para execução de projetos.

# **II.1. DAS DISPOSIÇÕES ESPECÍFICAS**

#### **II.1.1. DO OBJETO**

O Edital visa a capacitação e qualificação de profissionais para atuar na industria brasileira de software e serviços de TI, nas seguintes modalidades.

- Formação Expressa – visa atrair e capacitar profissionais de outras áreas em programação de computadores. Doravante denominada - Modalidade FE.

- Qualificação Tecnológica – visa qualificar profissionais da área de tecnologia da informação TI, em temas específicos de desenvolvimento e engenharia de software. Doravante denominada – Modalidade QT.

- Formação Curta-Média – visa capacitar profissionais para atuar na área de TI. Doravante denominada – Modalidade CM.

### **II.1.2. CRONOGRAMA**

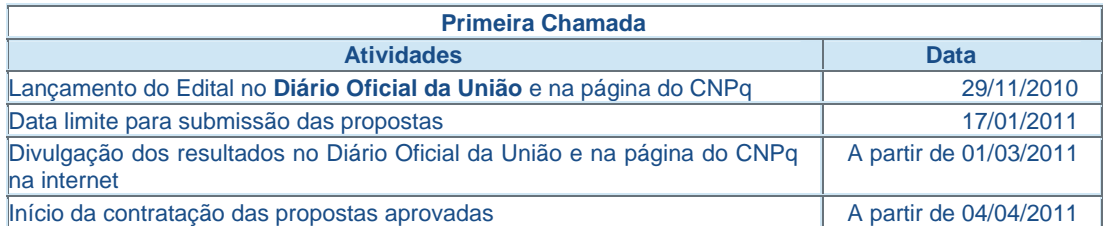

### **II.1.3. RECURSOS FINANCEIROS**

**II.1.3.1** - As propostas aprovadas serão financiadas no valor global estimado de R\$ 3.500.000,00 (três milhões e quinhentos mil reais), oriundos do FNDCT / CT-INFO.

**II.1.3.2** - As informações sobre os fundos setoriais (documentos básicos, diretrizes estratégicas, legislação básica etc.) estão disponíveis no sítio do MCT, em:

http://www.mct.gov.br/index.php/content/view/725.html.

**II.1.3.3** - Parcela mínima de 30% (trinta por cento) dos recursos será, necessariamente, destinada a projetos coordenados por pesquisadores vinculados a instituições sediadas nas regiões Norte, Nordeste ou Centro-Oeste, incluindo as respectivas áreas de abrangência das Agências de Desenvolvimento Regional (Lei nº 11.540/2007).

**II.1.3.5** - Os projetos terão o valor máximo de financiamento de acordo com uma das seguintes modalidades:

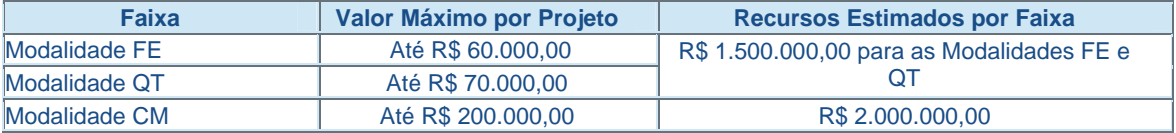

**II.1.3.6** - Os recursos não utilizados em uma faixa poderão ser transferidos pela Diretoria Executiva do CNPq para as outras faixas.

**II.1.3.7** - O proponente poderá apresentar um único projeto por modalidade.

**II.1.3.7** – Os projetos da **Modalidade QT** deverão ter um orçamento de contrapartida de pelo menos 30% do valor total da proposta solicitada ao CNPq.

**II.1.3.8** – Os projetos da **Modalidade FE e CM** deverão ter um orçamento de contrapartida de pelo menos 20% do valor total da proposta solicitada ao CNPq.

### **II.1.4. ITENS FINANCIÁVEIS**

**II.1.4.1** - Os recursos do presente edital serão destinados ao financiamento de itens de custeio e bolsas, compreendendo:

**II.1.4.1.1.** Bolsas

**II.1.4.1.3.1** Serão concedidas bolsas de acordo com as Modalidades:

- **FE - ITI-A** para os alunos e DTI-2 para os monitores.

- **QT - DTI-3** para os alunos e DTI-1 para os monitores.

- **CM – ITI-A** e **DTI** (todos os níveis).

Os recursos referentes às bolsas serão incluídos, automaticamente, pelo Formulário de Propostas o*n line*, no orçamento do projeto.

**II.1.4.1.3.2**. A implementação das bolsas deverá ser realizada dentro dos prazos e critérios estipulados para cada uma dessas modalidades, que estão indicadas no endereço **http://www.cnpq.br/bolsas/index.htm**. A duração das bolsas não poderá ultrapassar o prazo de execução do projeto.

**II.1.4.1.3.3** As bolsas não poderão ser utilizadas para pagamento de prestação de serviços, uma vez que tal utilização estaria em desacordo com a finalidade das bolsas do CNPq.

**II.1.4.1.3.4.** Caberá ao coordenador fazer as indicações dos bolsistas tão logo seja assinado o Termo de Concessão e Aceitação de Apoio Financeiro a Projeto de Pesquisa Científica e/ou Tecnológica.

**II.1.4.2.1** Custeio:

**a)** material de consumo, componentes e/ou peças de reposição de equipamentos, software, instalação, recuperação e manutenção de equipamentos;

**b)** serviços de terceiros – pagamento integral ou parcial de contratos de manutenção e serviços de terceiros, pessoa física ou jurídica, de caráter eventual. Qualquer pagamento a pessoa física deve ser realizado de acordo com a legislação em vigor, de forma a não estabelecer vínculo empregatício. Assim, a mão-de-obra empregada na execução do projeto não terá vínculo de qualquer natureza com o CNPq e deste não poderá demandar quaisquer pagamentos, permanecendo na exclusiva responsabilidade do Coordenador/Instituição de execução do projeto;

c) Devido ao foco em bolsas deste Edital o total de Custeio não poderá ser superior a 10% do total da proposta solicitada ao CNPq.

**II.1.4.3** - As demais despesas deverão ser de responsabilidade do proponente/instituição de execução do projeto, a título de contrapartida.

### **II.1.5. PRAZO DE EXECUÇÃO DOS PROJETOS**

As propostas a serem apoiadas pelo presente Edital deverão ter seu prazo máximo de execução estabelecido em 12 (doze) meses. Excepcionalmente, mediante apresentação de justificativa, o prazo de execução dos projetos poderá ser prorrogado.

### **II.2. CRITÉRIOS DE ELEGIBILIDADE**

Os critérios de elegibilidade indicados abaixo são obrigatórios. O atendimento aos mesmos é considerado imprescindível para o exame da proposta, seu enquadramento, análise e julgamento. A ausência ou insuficiência de informações sobre quaisquer deles poderá resultar na desclassificação da proposta.

## **II.2.1. QUANTO AO PROPONENTE E EQUIPE DE APOIO**

**II.2.1.1** - O proponente, responsável pela apresentação da proposta, deve atender, obrigatoriamente, aos itens abaixo:

**II.2.1.1.1**. possuir nível superior e ter seu currículo cadastrado na Plataforma Lattes, atualizado no prazo de até 7 (sete) dias após a data limite para submissão da proposta, conforme RN-004/2008 (**http://www.cnpq.br/normas/rn\_08\_004.htm**).

**II.2.1.1.2**. ser obrigatoriamente o coordenador do projeto;

**II.2.1.1.3**. ter vínculo formal com a instituição de execução do projeto. Vínculo formal é entendido como toda e qualquer forma de vinculação existente entre o proponente, pessoa física, e a instituição de execução do projeto. Na inexistência de vínculo empregatício ou funcional, o vínculo estará caracterizado por meio de documento oficial que comprove haver concordância entre o proponente e a instituição de execução do projeto para o desenvolvimento da atividade de pesquisa e/ou ensino, documento esse expedido por autoridade competente da instituição. Esse documento deve ficar em poder do proponente, não sendo necessária a remessa ao CNPq. São exemplos de vínculo, além do empregatício/funcional: pesquisadores visitantes, com ou sem bolsa, pesquisadores aposentados que se mantenham em atividade junto à instituição de execução do projeto e jovens pesquisadores com bolsas especiais de recém-doutor, de pós-doutorado ou outras, concedidas pelas agências federais ou estaduais de fomento à ciência e tecnologia.

**II.2.1.2** - Ao apresentar a proposta, o proponente assume o compromisso de manter, durante a execução do projeto, todas as condições de qualificação, habilitação e idoneidade necessárias ao perfeito cumprimento do seu objeto, preservando atualizados os seus dados cadastrais juntos aos registros competentes.

**II.2.1.3** - A equipe técnica poderá ser constituída por pesquisadores e técnicos. Outros profissionais poderão integrar a equipe na qualidade de colaboradores.

**II.2.1.4** - Somente deverão ser incluídos na equipe do projeto aqueles que tenham prestado anuência formal escrita, a qual deve ser mantida sob a guarda do Coordenador do projeto.

**II.2.1.5** - É obrigatório que os membros da equipe técnica caracterizados como pesquisadores tenham seus currículos cadastrados na Plataforma Lattes. Essa exigência não se aplica a pesquisadores estrangeiros.

### **II.2.2. QUANTO À PROPOSTA**

**II.2.2.1** - O projeto deve estar claramente caracterizado como formação de recursos humanos em TI.

**II.2.2.2** - As propostas deverão ser apresentadas na forma de projeto de pesquisa. Recomenda-se que este projeto apresente as seguintes informações, de forma a permitir sua adequada análise por parte dos Comitês Julgadores:

**II.2.2.2.1**. identificação da proposta;

**II.2.2.2.3**. objetivos e metas a serem alcancados:

**II.2.2.2.4**. metodologia a ser empregada;

**II.2.2.2.6**. orçamento detalhado;

**II.2.2.2.7**. cronograma físico-financeiro;

**II.2.2.2.8**. identificação dos demais participantes do projeto:

**II.2.2.2.9**. grau de interesse e comprometimento de empresas com o escopo da proposta, quando for o caso;

**II.2.2.2.10**. indicação de colaborações ou parcerias já estabelecidas com outros centros de pesquisa na área;

**II.2.2.2.11**. disponibilidade efetiva de infra-estrutura e de apoio técnico para o desenvolvimento do projeto e

**II.2.2.2.12**. estimativa dos recursos financeiros de outras fontes que serão aportados pelos eventuais Agentes Públicos e Privados parceiros.

**II.2.2.2.13** Histórico de cursos de TI ministrados pela Instituição.

## **II.2.3 QUANTO À INSTITUIÇÃO DE EXECUÇÃO**

**II.2.3.1**. Instituições de ensino técnico e superior (assim enquadradas segundo normas do MEC), públicas ou privadas, instituições empresariais, com comprovada capacidade de ministrar cursos na área de Tecnologia da Informação – TI.

**II.2.3.2**. Apresentar histórico com pelo menos um curso de TI ministrado anteriormente.

**II.2.3.3**. As instituições com fins lucrativos não poderão solicitar bolsas para monitores.

**II.2.3.4**. A instituição de execução do projeto deverá ser constituída sob as leis brasileiras e ter sua sede e administração no País.

### **II.3 - CRITÉRIOS PARA JULGAMENTO**

**II.3.1** - São os seguintes os critérios para classificação das propostas quanto ao mérito técnico-científico e sua adequação orçamentária

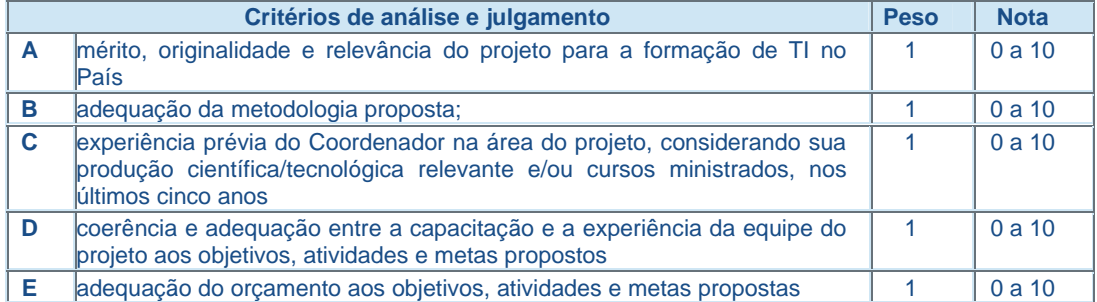

**II.3.2**. Para estipulação das notas poderão ser utilizadas até duas casas decimais.

**II.3.3**. A pontuação final de cada projeto será aferida pela média ponderada das notas atribuídas para cada item.

II.3.4. Em caso de empate será utilizado o critério da letra C.

**II.4 - AVALIAÇÃO FINAL/PRESTAÇÃO DE CONTAS** 

**II.4.1.** O Coordenador do projeto deverá encaminhar em Formulário *online* específico, no prazo de até 60 (sessenta) dias após o término da vigência do projeto, em conformidade com o Termo de Concessão e demais normas do CNPq:

**II.4.1.1**. a prestação de contas financeira, com apresentação de comprovantes de despesas, em conformidade com as normas de Prestação de Contas disponíveis no endereço eletrônico **http://www.cnpq.br/prestacaocontas/index.htm**; e

**II.4.1.2**. o relatório técnico final, com detalhamento de todas as atividades desenvolvidas durante a execução do projeto e o registro de todas as ocorrências que afetaram o seu desenvolvimento.

**II.4.2.** Quando solicitado pelo CNPq, o Coordenador deverá preencher formulário de avaliação e acompanhamento do projeto de pesquisa aprovado.

# **II.5 - ESCLARECIMENTOS E INFORMAÇÕES ADICIONAIS ACERCA DO CONTEÚDO DO EDITAL E PREENCHIMENTO DO FORMULÁRIO DE PROPOSTA**  *ONLINE*

**II.5.1** - Esclarecimentos e informações adicionais acerca do conteúdo deste Edital podem ser obtidos encaminhando mensagem para o endereço: **coapd@cnpq.br**

**II.5.2** - O atendimento a proponentes com dificuldades no preenchimento do Formulário de Propostas *Online* será feito pelo endereço **suporte@cnpq.br** ou pelos telefones (61) 2108-9004 ou 2108-9354, de segunda a sexta-feira, no horário de 8h30 às 18h30.